## \*<br>\* **INTERNACIONAL**

## Real com gol em empate contra Villarreal

contra Villarreal Contratado por 100 milhões de euros (R\$ 303 milhões) na negociação mais cara da his-tória do futebol mundial, o galês Gareth Bale estreou no Real Madrid com gol no em-pate por 2x2 contra o Villarreal, sábado, fora de casa, pelo Campeonato Espanhol. O outro gol do Real foi do antigo dono da marca de maior negociação da história, Cristiano Ronaldo (94 milhões de euros pagos em 2009). Apesar da expectati-va pela estreia de Bale, o Villarreal partiu para cima e encurralou a defesa madrilenha no início do jogo. Abriu o placar aos 20 minutos, com forte chute de Cani. O anfitrião teve chances de ampliar, mas no fim do pri-meiro tempo, a estrela do até então discreto em campo Bale brilhou: aos 38 minu-tos, Carvajal cruzou rasteiro, e o britânico apareceu no meio da área para pegar de primeira e marcar. No se-gundo tempo, Bale foi subs-tituído por Di Maria. Cristia-no Ronaldo marcou em lance de oportunismo logo em seguida, mas Giovani dos Santos empatou o jogo. Com o empate fora de casa, o Real perdeu seus primeiros pon-tos no Campeonato Espa-nhol, que completou neste fim de semana sua quarta rodada. O Barcelona, líder, venceu o Sevilla por 3x2, com um gol de Daniel Alves e uma assistência de Neymar para Messi.

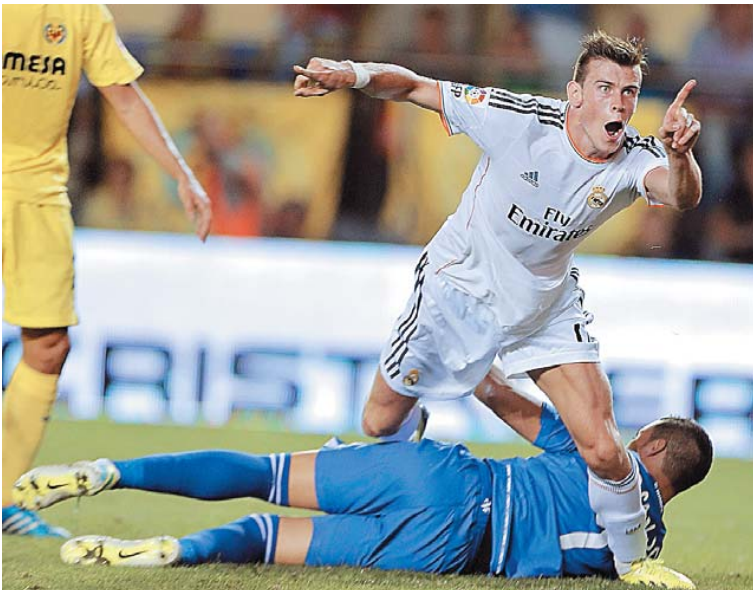

**Bale ficou em campo durante 61 minutos, tempo suficiente para marcar na sua estreia pelo Real Madrid**

AFP PHOTO / PATRIK STOLLARZ

#### **ALEMÃO Dortmund goleia Hamburgo por 6x2 e mantém liderança**

O Borussia Dortmund segue 100% no Campeonato Ale-mão, após golear o Hambur-go por 6x2. Com 15 pontos em cinco rodadas, o vi-ce-campeão da Liga dos Campeões começou emba-lado a temporada 2013-2014. No sábado, os recém-con-tratados Mkhitaryan e Aubameyang (duas vezes) dei-xaram suas marcas, e Reus e Lewandowski (duas vezes) completaram o placar. O Bayern de Munique tem dois pontos a menos.

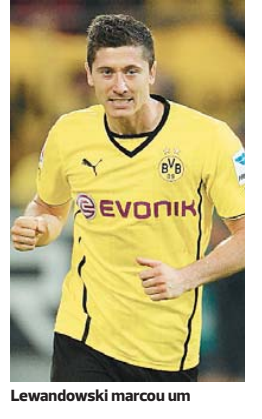

A

 $\overline{A}$ 

GABRIEL BOUYS/AFP

#### **ESPANHOL**

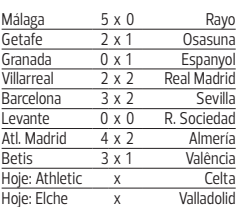

#### **Classificação**

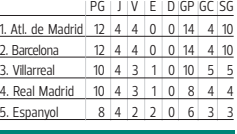

#### **ITALIANO**

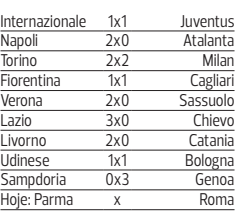

#### **Classificação**

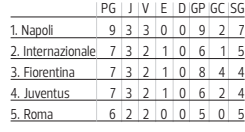

Bordeaux 0 x 2 PSG Toulouse 1 x 1 Olympique Montpellier 0 x 0 Reims<br>Ajaccio 2 x 3 Evian

Guingamp 1 x 1 Bastia Nantes 1 x 0 Sochaux<br>Valenciennes 1 x 3 Saint-Etienne

Valenciennes 1 x 3 Saint-Etienne<br>
<u>Monaco 1 x 0 Lorient</u><br>
Lille 0 x 2 Nice

aint-Etienne

 $\begin{array}{c|c}\n0 \times 2 & \text{Nice} \\
\hline\n0 \times 0 & \text{Pennac}\n\end{array}$  $\frac{2m}{\text{Lyon}}$  0 x 0 Rennes

 $|PG|J|V|E|D|GP|GC|SG$ 1. Monaco 13 5 4 1 0 9 2 7 2. Saint-Etienne 12 5 4 0 1 7 3 4 3. PSG 11 5 3 2 0 8 3 5 4. Olympique 10 5 3 1 1 8 4 4 5. Reims 8 5 2 2 1 4 3 1

 $\overline{A}$ jaccio 2 x 3

**FRANCÊS**

**Classificação**

#### . PG J V E D GP GC SG

Schalke 04

 $\frac{2 \times 1}{2 \times 1}$  Borussia M.

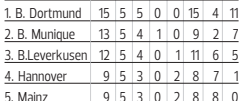

Hertha 0 x 1 Stuttgart  $B.$  Munique  $2 \times 0$  Hannover<br>B. Leverkusen.  $3 \times 1$  Wolfsburg B. Leverkusen. 3 x 1 Wolfsburg<br>W. Bremen 0 x 3 Frankfurt  $W.$  Bremen  $0 \times 3$  Frankfurt<br>Mainz  $0 \times 1$  Schalke 04

Augsburg 2 x 1 Freiburg<br>B. Dortmund 6 x 2 Hamburgo

Braunschweig 1 x 1 Nuremberg

#### **COMUNICADO**

A FAPEX - Fundação de Apoio à Pesquisa e à Extensão comunica que não aceitará como válida not<br>fiscal/fatura emitida por formecedor ou prestador de serviços que não seja devidamente autorizada per proposto<br>um preposto da fu cas capiveis, inclusive de ordern criminal.<br>Salvador, 27 de agosto de 2013.<br>Marcelo Frederico Augusto dos Santos Veras - Diretor Executivo

**Classificação**

**B. Dortmund**<br>Hoffenheim

**ALEMÃO**

2. B.

5. Ma

### **PREFEITURA MUNICIPAL DE URUÇUCA**<br>CNPJ N: 14.160.378/0001-67

**CNPJ N: 14.160.378/0001-67<br><b>PREGÃO PRESENCIAL 018 / 13** A Pregoeira Oficial da Prefeitura Municipal de Unucucal<br>RA no uso de suas atibulações legais, tomas de Municipal de Unucucal<br>RA público o Pregão Presencial nº 018/2013, cujo objeto é a contratação de empresa especializada<br>

INSTITUTO NACIONAL DE COLONIZAÇÃO E<br>REFORMA AGRÁRIA – INCRA<br>SUPERINTENDENCIA REGIONAL DA BAHIA

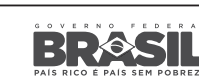

Ministério do<br>**Desenvolvimento Agrário** 

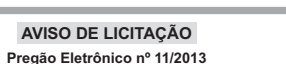

OBJETO: Contratação de empresa especializada para prestação dos servicos de Apoio Administrativo (Recepção VI. Atendente IV e Auxiliar de informática).

**LOCAL DE RETIRADA DO EDITAL:** Av. Ulisses Guimarães n.º 640, CAB, a partir de 16/09/2013 das 08:00 às 12:00 e das 14:00 às 17:00h. Maiores informações no site www.comprasnet.gov.br.

**ENTREGA DA PROPOSTA:** a partir de 16/09/2013 às 08:00h.

ABERTURA DA LICITACÃO: em 25/09/2013 às 10:00h, no endereco: www.comprasnet.gov.br

Salvador, 16/09/2013 Silvia Lorena Mota Portugal Pregoeira

# PREFEITURA MUNICIPAL DE LAURO DE FREITAS **EXTRATO DO CONTRATO - PREGÃO PRESENCIAL 003/2013**<br>Comissão Permanente de Licitação da Prefeitura Municipal de Lauro de Freitas/Bahia<br>devidamente de Licitação da Prefeitura Municipal de Lauro de Freitas/Bahia<br>interessados

NOTA DE UTILIDADE PÚBLICA A Faculdade de Tecnologia e Ciências informa que encontra-se no<br>Instituito Médico Legal Nina Rodrigues um corpo de identidade ignorada,<br>sexo masculino. 1.72cm . mulato. com idade aproximada de 40 anos.

> PREFEITURA MUNICIPAL DE UAUÁ CHAMAMENTO PÚBLICO Nº 001/2013

O Municipio de Uaua-Ba, nos termos da Lei nº 8. 66693 e suas alterações posteriores, torna pub-<br>lico para conhecimento de quem possa interessar, que fará realizar no dia 24/09/2013, às 09:00H<br>(nove horas), em sessão públic

proviniente do município de Candeias.

para Fornecimento de Gêneros Alimenticios para afender as necessidades da Merenda Escolar, enferente às Escolas Públicas e Conveniadas, 17 (dezessete) Creches Públicas e Conveniadas<br>e Alfabetização em Tempo Integral do Cen

AVISO DE ADJUDICAÇÃO - PREGÃO PRESENCIAL 014/2013<br>Comissão Permanente de Licitacão da Prefeitura Municipal de Lauro de Freitas, devidamente A Comissão Pe autorizada pela Portaria N° 003/2013, torna público a ADJUDICAÇÃO do Pregão Presencial - N°<br>014/13. Objeto: Contratação de Empresa Especializada para Locação de Önibus para atender<br>a demanda do Transporte Fscolar da Rede d no Anexo I Termo de Referência e no Anexo II - Planiha Discriminativa ao Edital. Requisitado<br>Global: R\$ 3.550/700,00(três milhões, quinhentos e cinquenta mil e setecentos reais). Período<br>Contratual: Será de 12 (doze) meses Lauro de Freitas, 16 de setembro de 2013.

Digitally signed by INSTITUTO DE PESQUISAS MUNICIPAIS:12398781000101 Date: 2013.09.16 10:38:23 -03:00 Reason: Location: